Fachseminar zur Vermarktung & Implementierung von hosted SwyxWare mit dem DMRZ 02.02. | Hotel & Rasthaus Seligweiler, Seligweiler 1, 89081 Ulm-Seligweiler

**The Committee of the Committee of the Committee of the Committee of the Committee of the Committee of the Committee** 

## **AGENDA**

**Teil I**

**DMRZ** 

RECHEN<br>ZENTRUM

Weitere Informationen sowie die Anmeldung finden Sie unter [cloud-seminare.dmrz.com](https://cloud-seminare.dmrz.com/)

SWOH

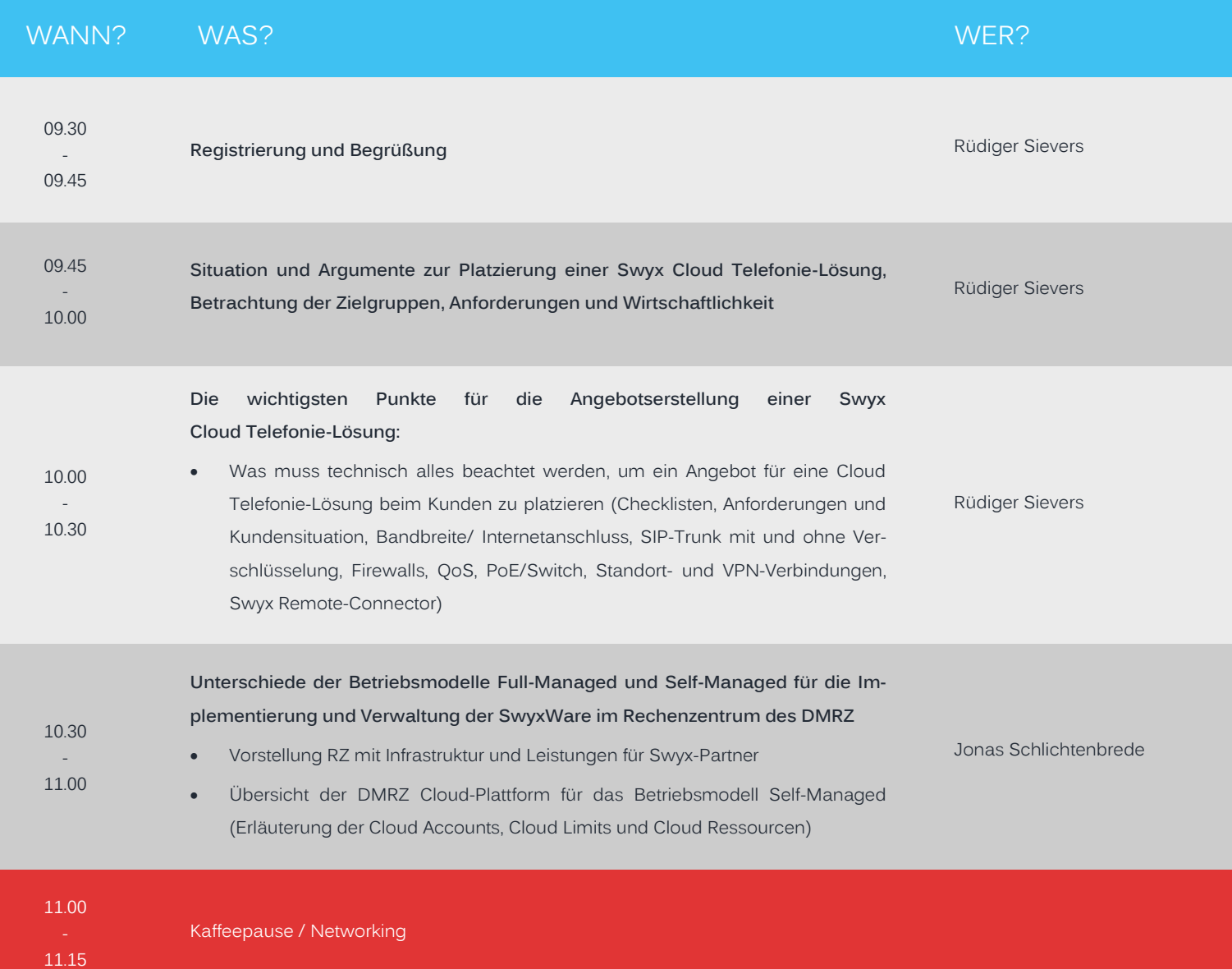

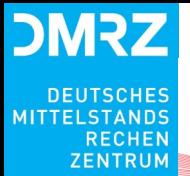

02.02. | Hotel & Rasthaus Seligweiler, Seligweiler 1, 89081 Ulm-Seligweiler

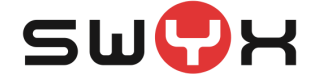

## **AGENDA**

### **Teil II a — für Techniker**

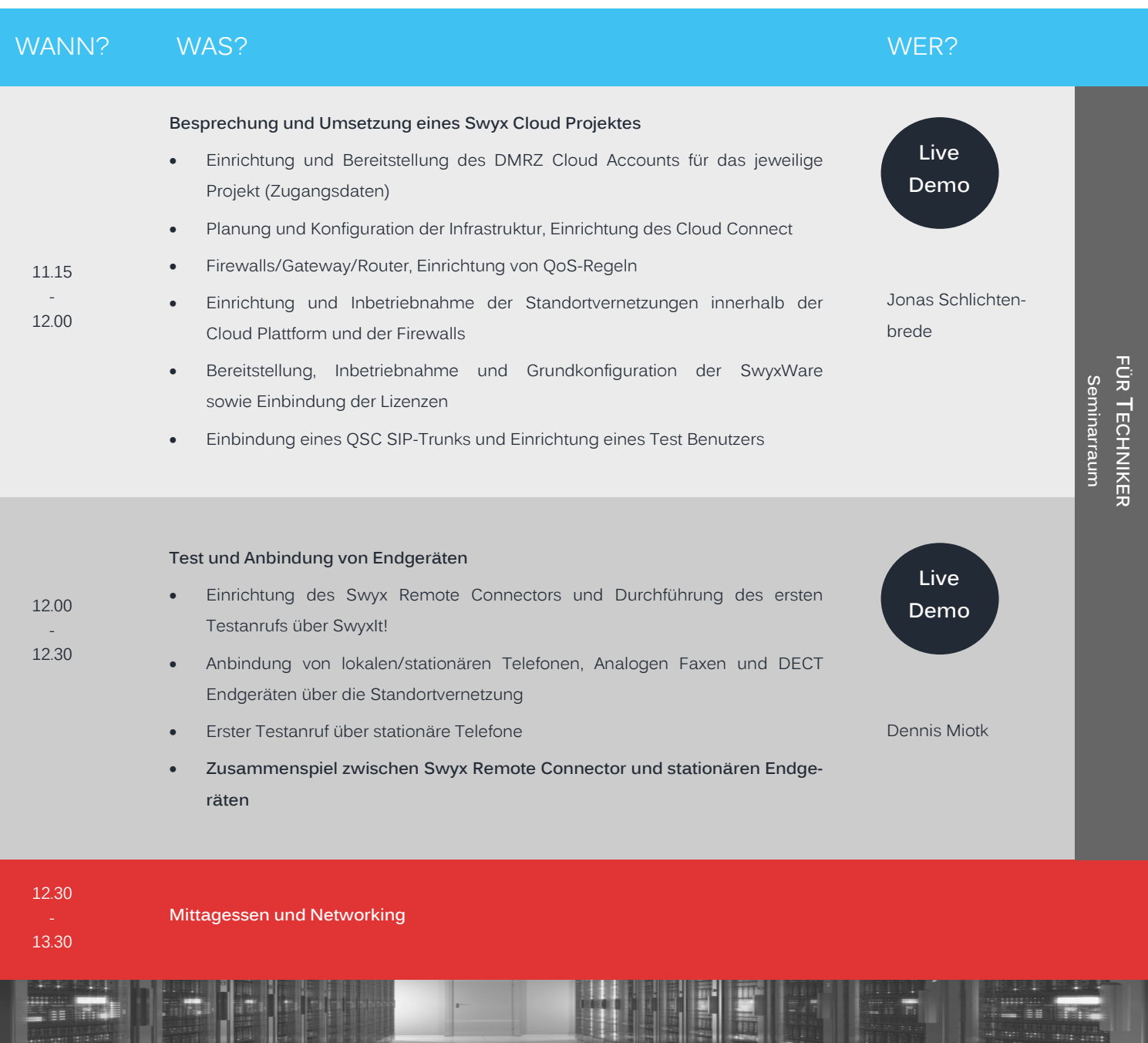

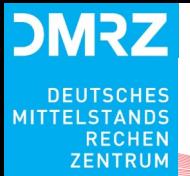

02.02. | Hotel & Rasthaus Seligweiler, Seligweiler 1, 89081 Ulm-Seligweiler

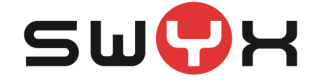

### **AGENDA**

### **Teil II b — für Vertriebsmitarbeiter**

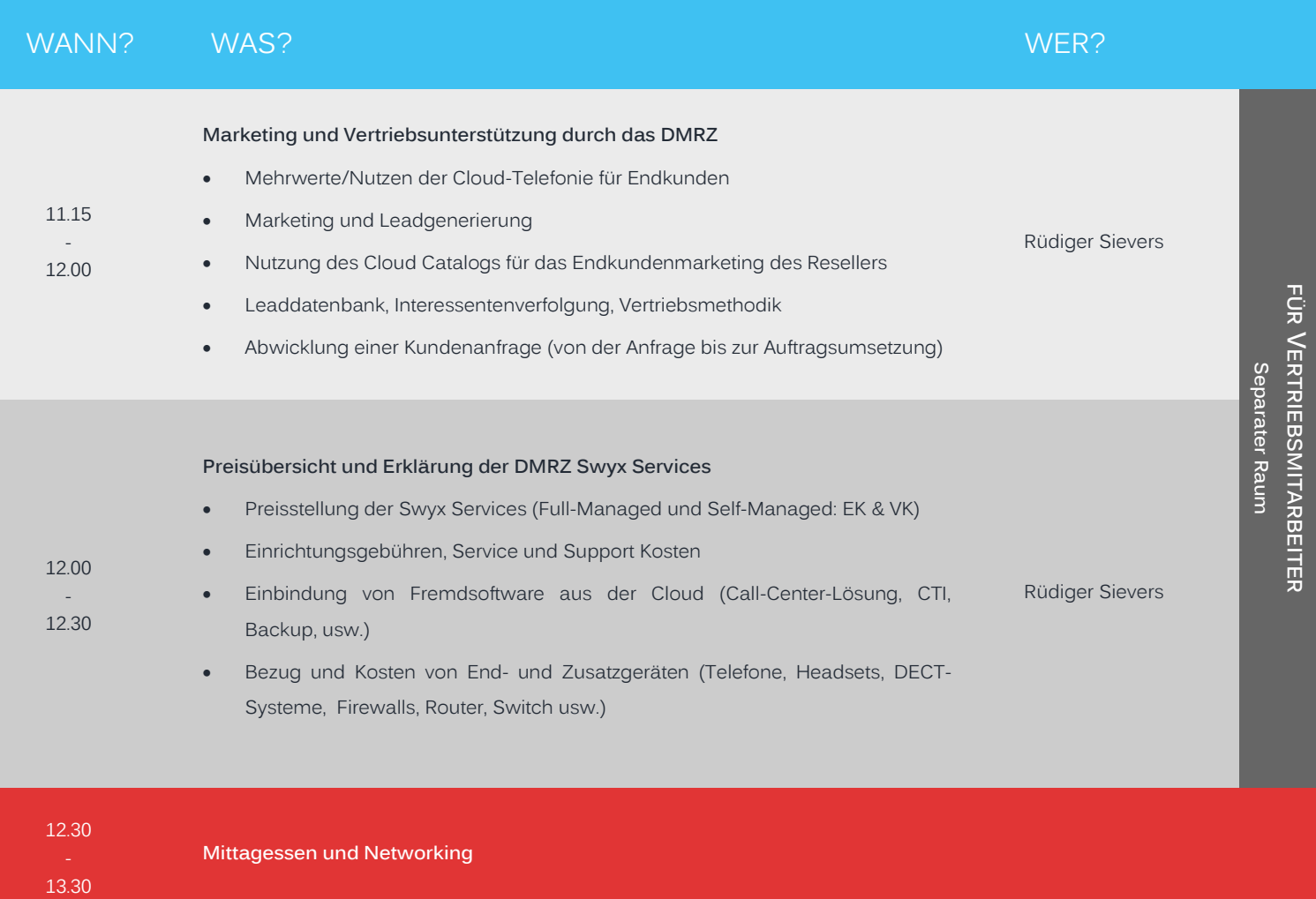

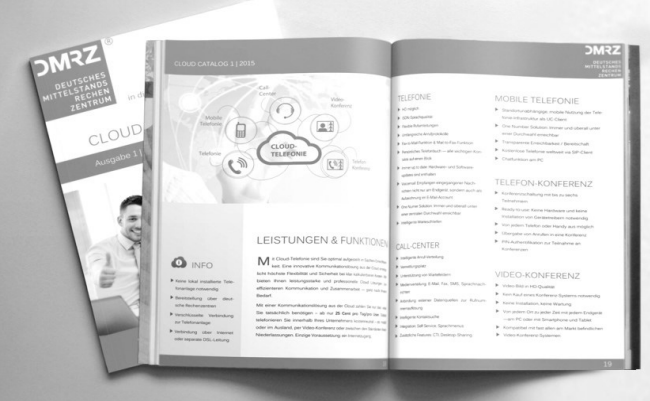

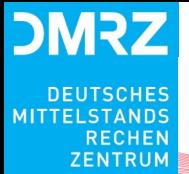

02.02. | Hotel & Rasthaus Seligweiler, Seligweiler 1, 89081 Ulm-Seligweiler

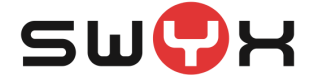

# **AGENDA**

**Teil III**

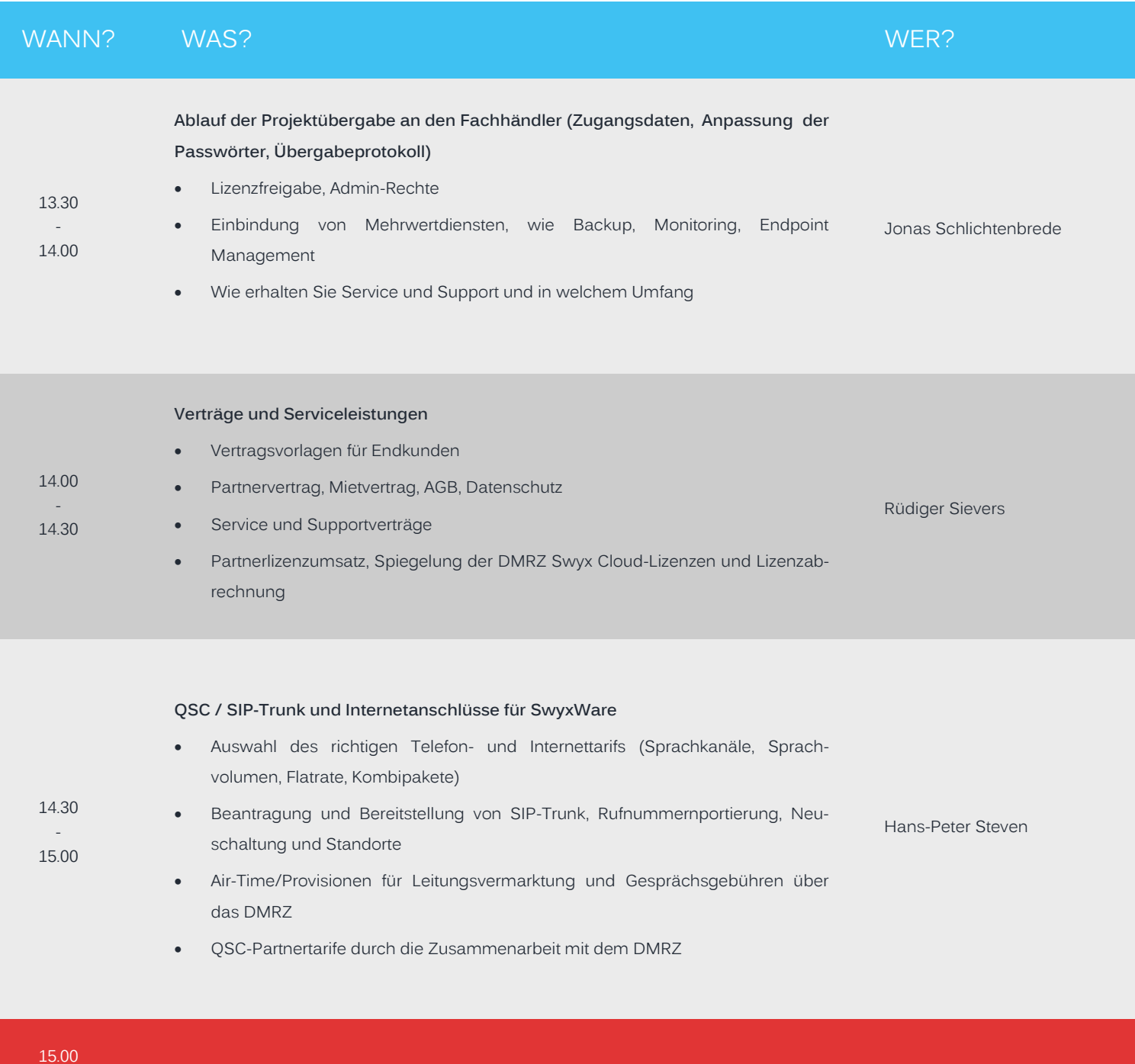

15.15

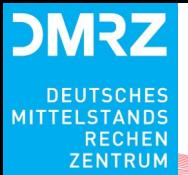

02.02. | Hotel & Rasthaus Seligweiler, Seligweiler 1, 89081 Ulm-Seligweiler

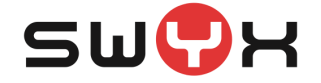

# **AGENDA**

**Teil IV** 

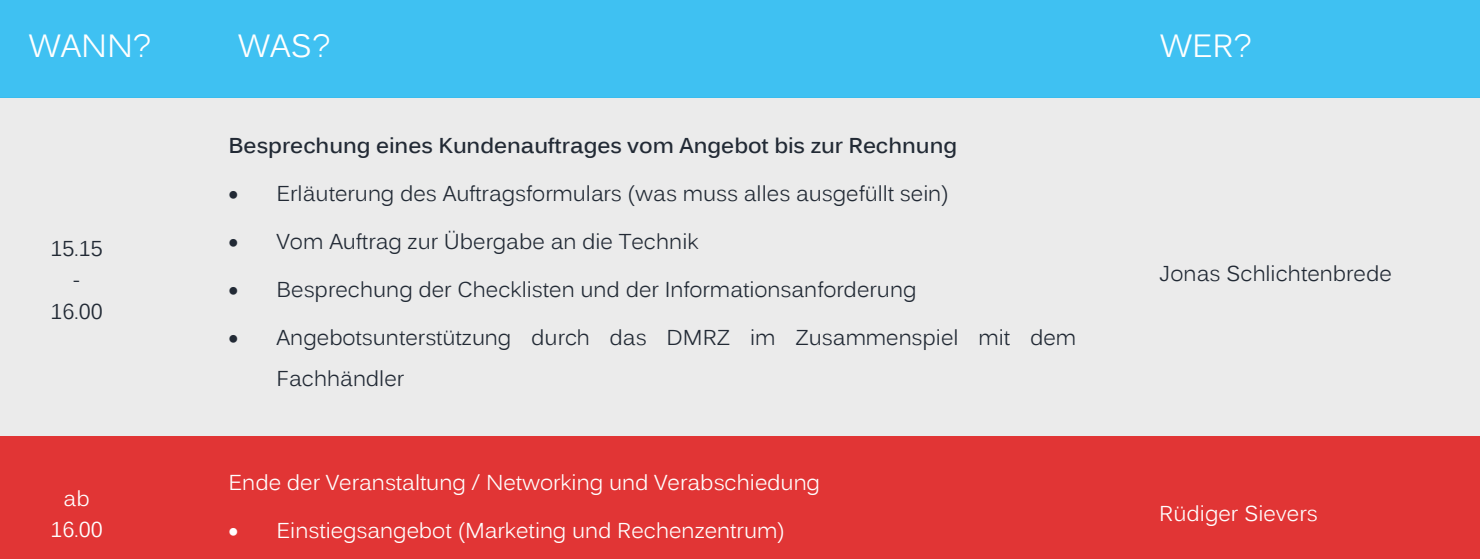

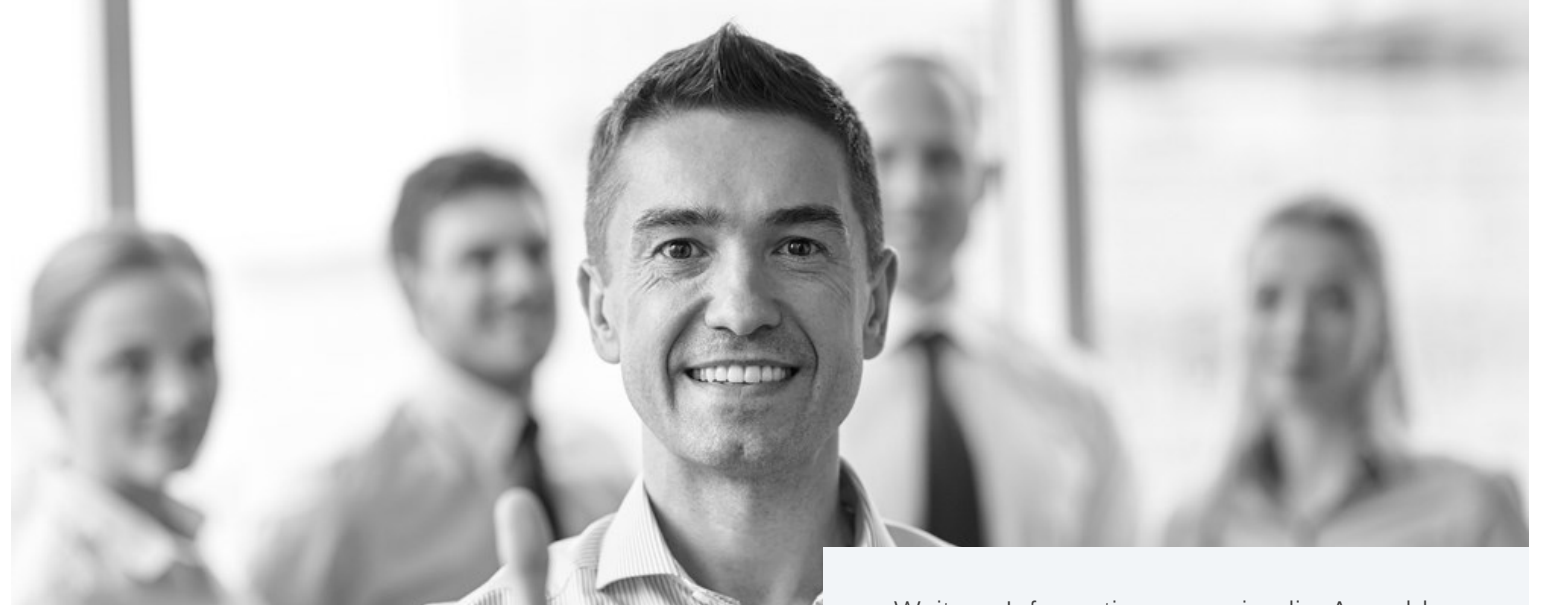

Weitere Informationen sowie die Anmeldung finden Sie unter [cloud-seminare.dmrz.com](https://cloud-seminare.dmrz.com/)

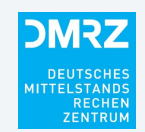

**DMRZ Deutsches Mittelstandsrechenzentrum GmbH & Co. KG** Hans-Wunderlich-Straße 6 | 49078 Osnabrück | T +49 (541) 201 9119-80 E-Mail: info@dmrz.com | Internet: www.dmrz.com

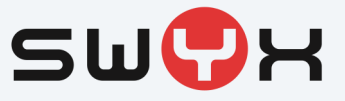